# Plugin PrefDoc

This [wiki plugin](https://doc.tiki.org/wiki%20plugin) generates and displays preference documentation for use on doc.tiki.org website.

- This will automatically record and keep past preference versions.
- It automatically re-caches the current tiki preferences every time the version number increases (like from 17.0 to 17.1)
- You may force a re-cache by emptying all caches (will only re-load current version)
- If description, hint or help (link) are added to a new version of tiki, it populates past versions that are missing that information
- Images specified for past version of tiki be used for up to 5 newer versions if no other images exist
- Preference data is stored as it is in tiki to allow for maximum expansion in the future with backwards compatibility (like if color coding for basic-advanced-experimental was to be implemented etc.)
- Plugin visual appearance is independent from storage, allowing for dramatic future style changes.
- If an invalid, or non-existent tab-name is given, a list of available options will be presented.

### Table of contents

- [Plugin PrefDoc](#page--1-0)
	- [Parameters](#page--1-0)
	- [Example](#page--1-0)
		- [Generate list of available preferences to display](#page--1-0)
		- [Display Look and Feel: General Layout, with images](#page--1-0)

### Parameters

### Introduced in Tiki 17.

[Go to the source code](https://gitlab.com/tikiwiki/tiki/-/blob/master/lib/wiki-plugins/wikiplugin_prefdoc.php)

Preferences required: wikiplugin\_prefdoc

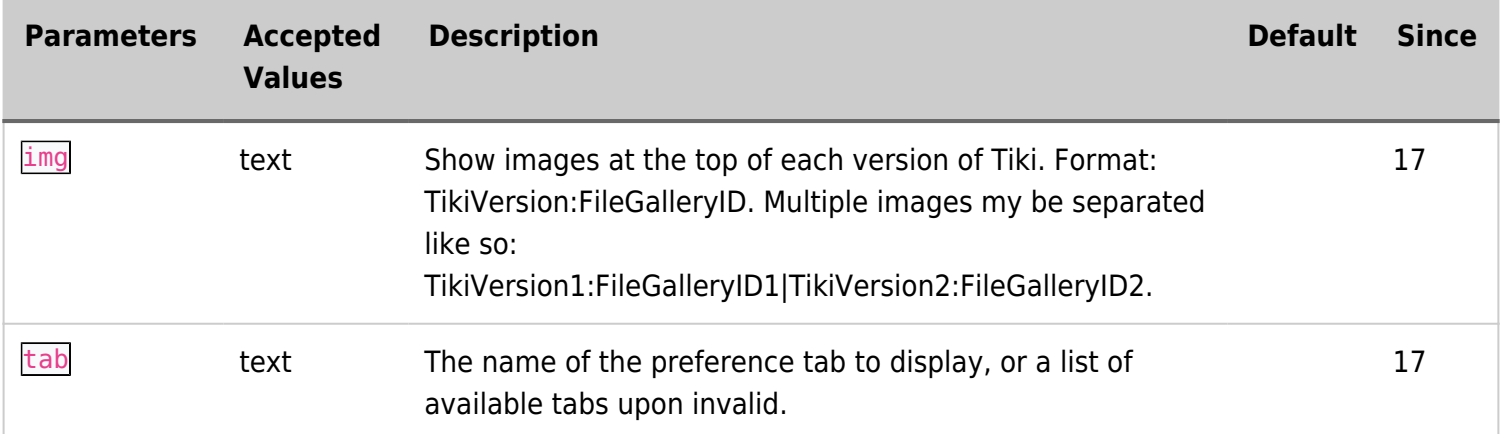

## Example Generate list of available preferences to display

This code:

{PREFDOC()/}

### Display Look and Feel: General Layout, with images

There are 2 images specified. Tiki 17 image has a file gallery id of 33 and the Tiki 14 image has a file gallery id of 12. This code:

{PREFDOC(tab="look-generallayout" img="17:33|14:12")/}

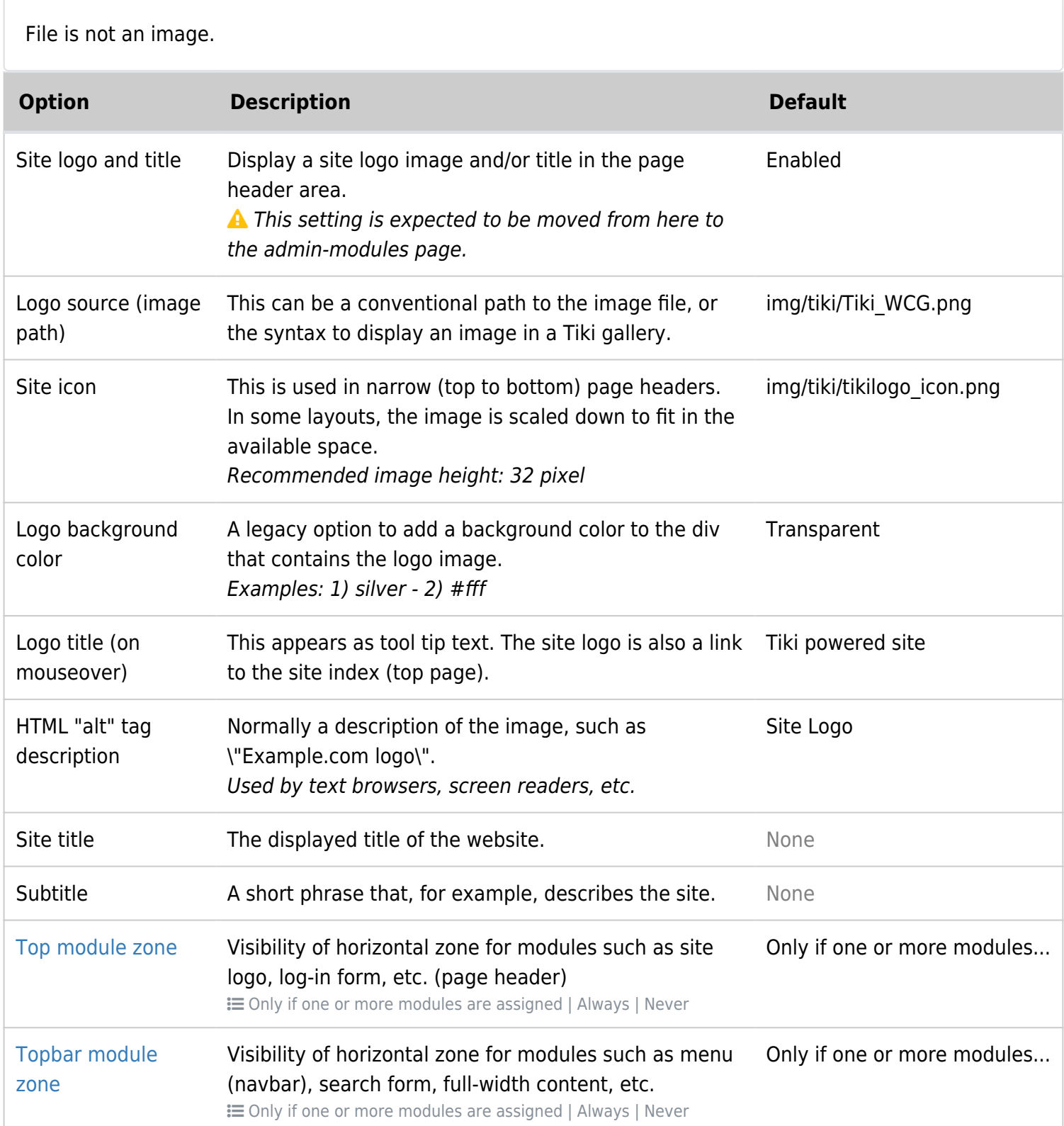

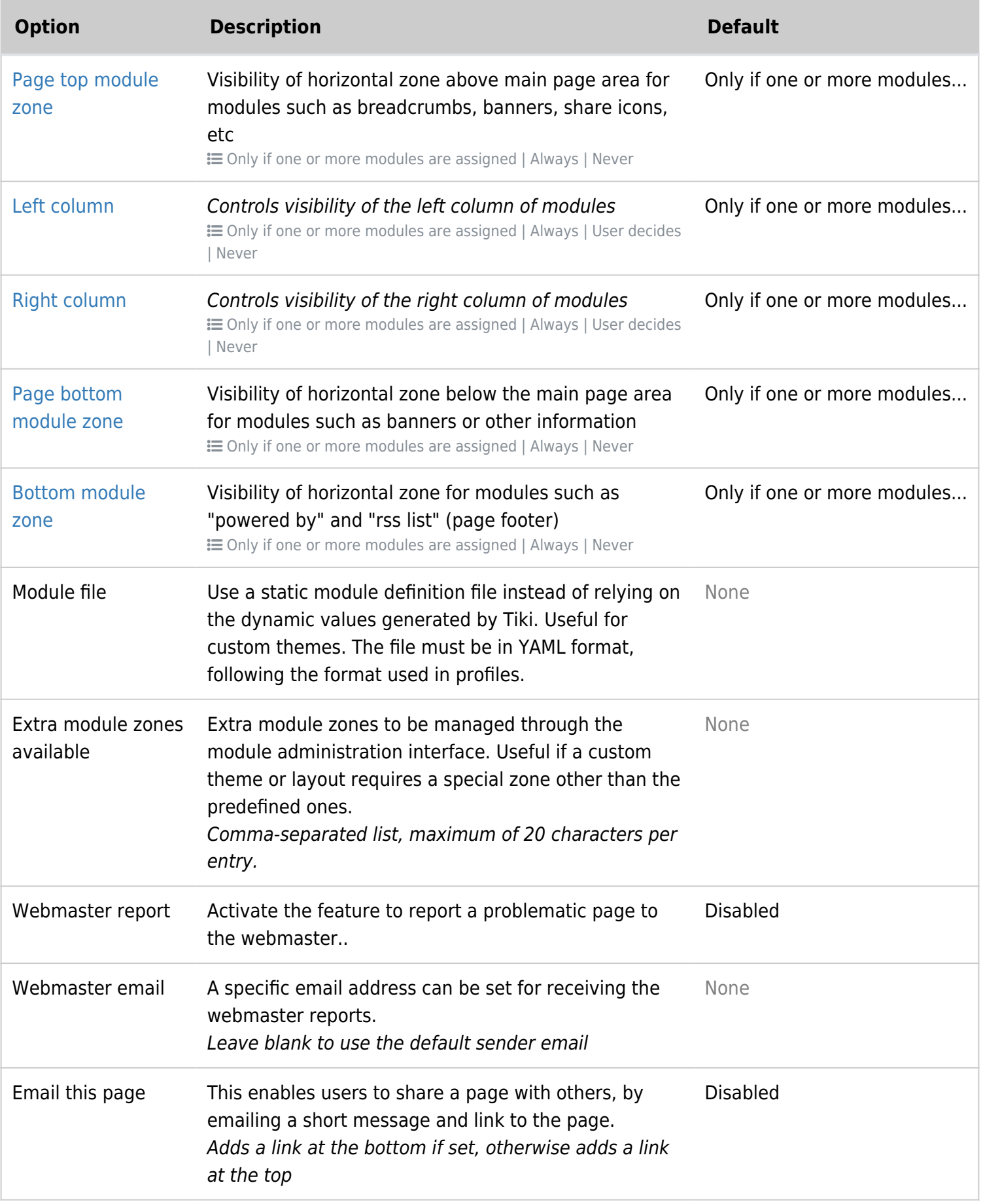

File is not an image.

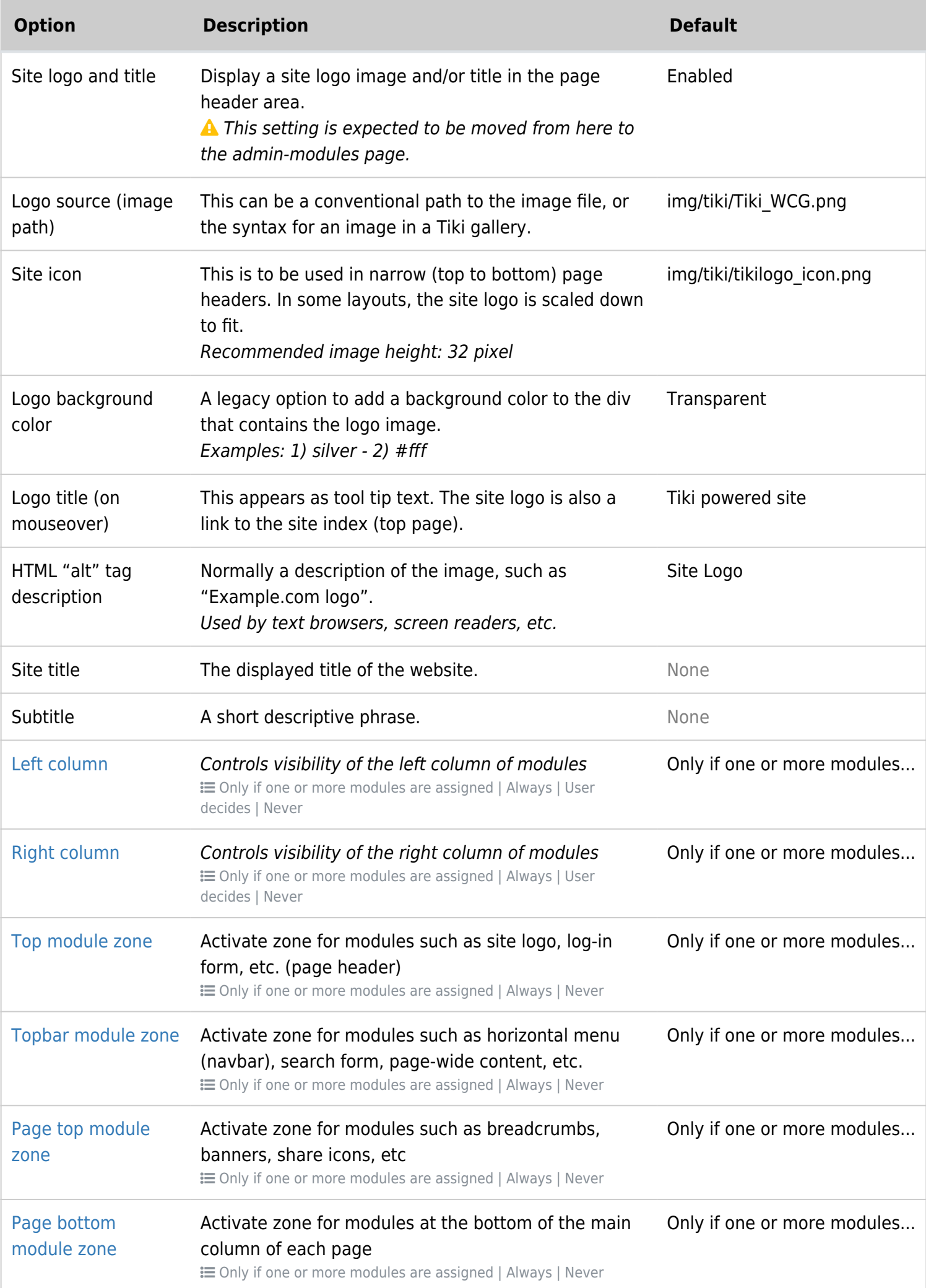

| <b>Option</b>                   | <b>Description</b>                                                                                                    | <b>Default</b>              |
|---------------------------------|----------------------------------------------------------------------------------------------------|-----------------------------|
| <b>Bottom module</b><br>zone    | Activate zone for modules such as "powered by" and<br>"rss list" (page footer)<br>E Only if one or more modules are assigned   Always   Never                                                                                              | Only if one or more modules |
| Module file                     | Use a static module definition file instead of relying<br>on the dynamic values generated by Tiki. Useful for<br>custom themes. The file must be in YAML format,<br>following the format used in profiles.                                 | None                        |
| Extra module zones<br>available | Extra module zones to be managed through the<br>module administration interface. Useful if your<br>custom theme requires a special zone other than the<br>predefined ones.<br>Comma-separated list, maximum of 20 characters per<br>entry. | None                        |
| Webmaster report                | This activates the feature to report a problematic<br>page to the webmaster.                                                                                                    | <b>Disabled</b>             |
| Webmaster email                 | A specific email address can be set for receiving the<br>webmaster reports.<br>Leave blank to use the default sender email                                                                                                    | None                        |
| Email this page                 | This enables users to share a page with others, by<br>emailing a short message and link to the page.<br>Adds a link at the bottom if set, otherwise adds a link<br>at the top                                                              | <b>Disabled</b>             |

**x**<br>Tiki 14 Preferences Image

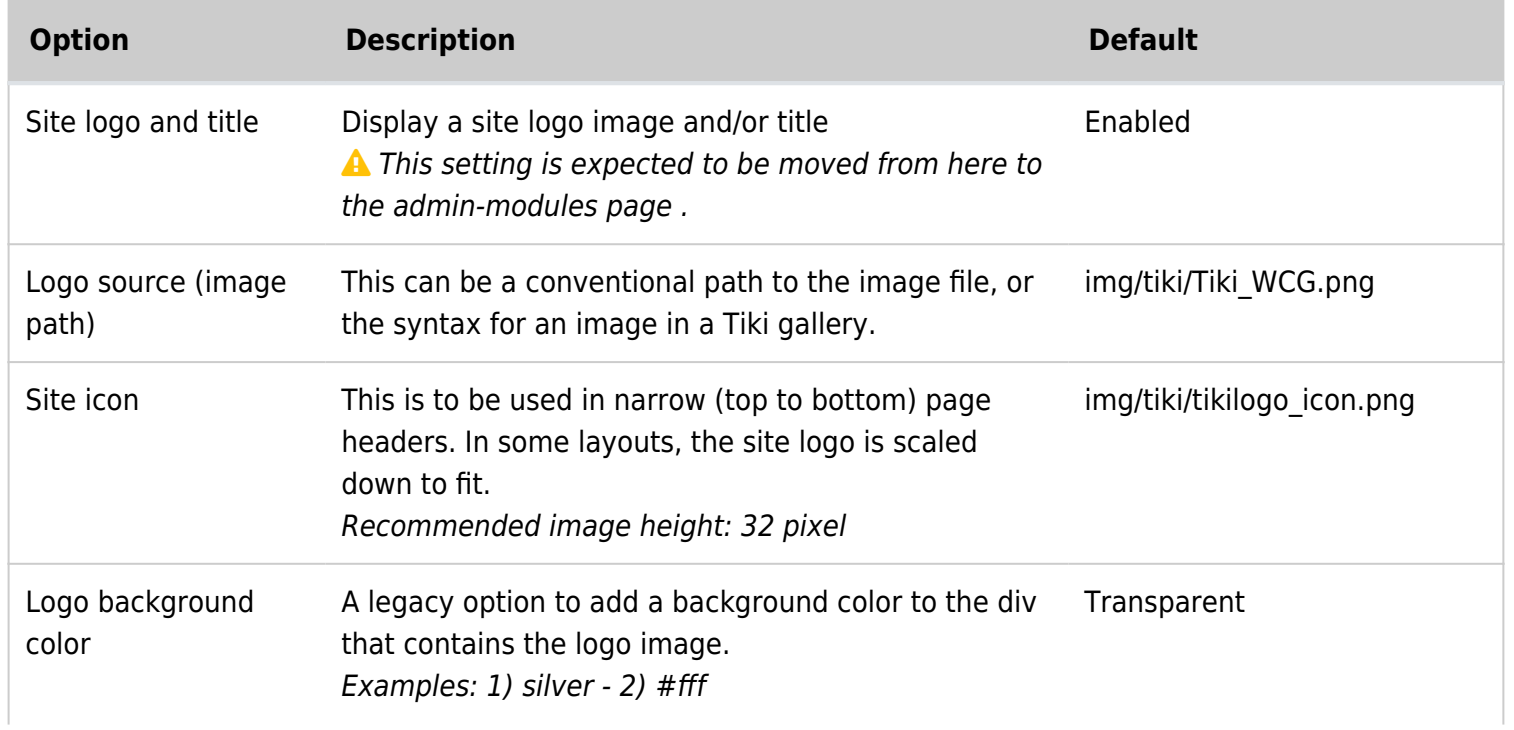

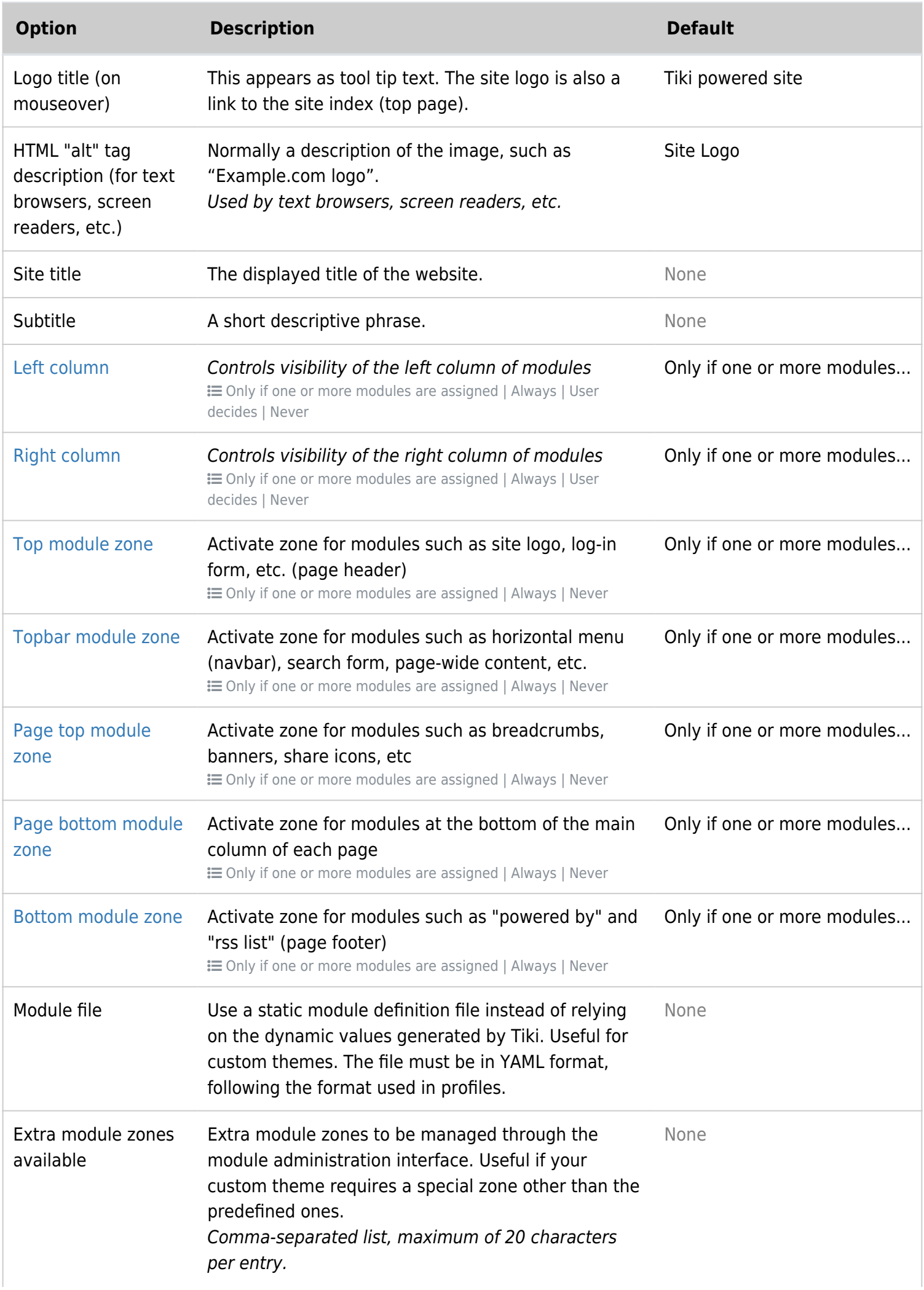

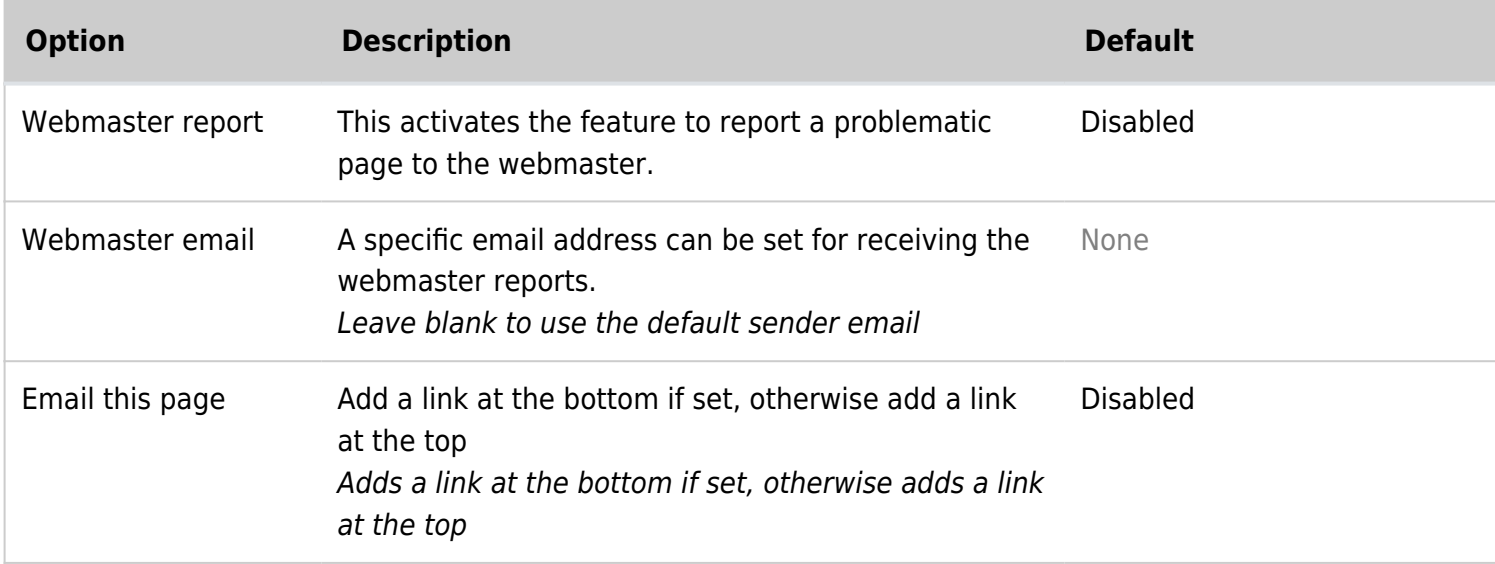

**x**<br>Tiki 14 Preferences Image

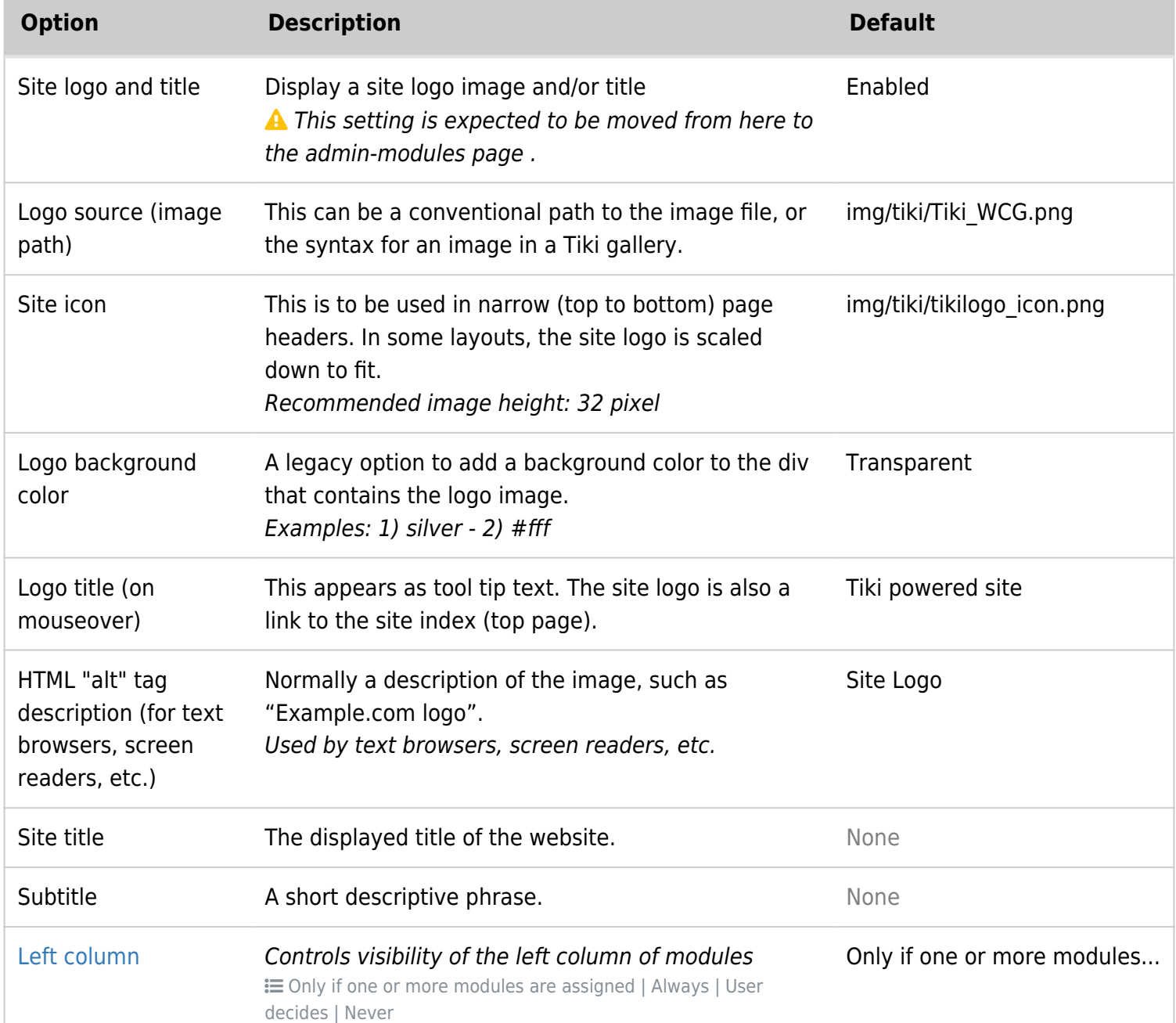

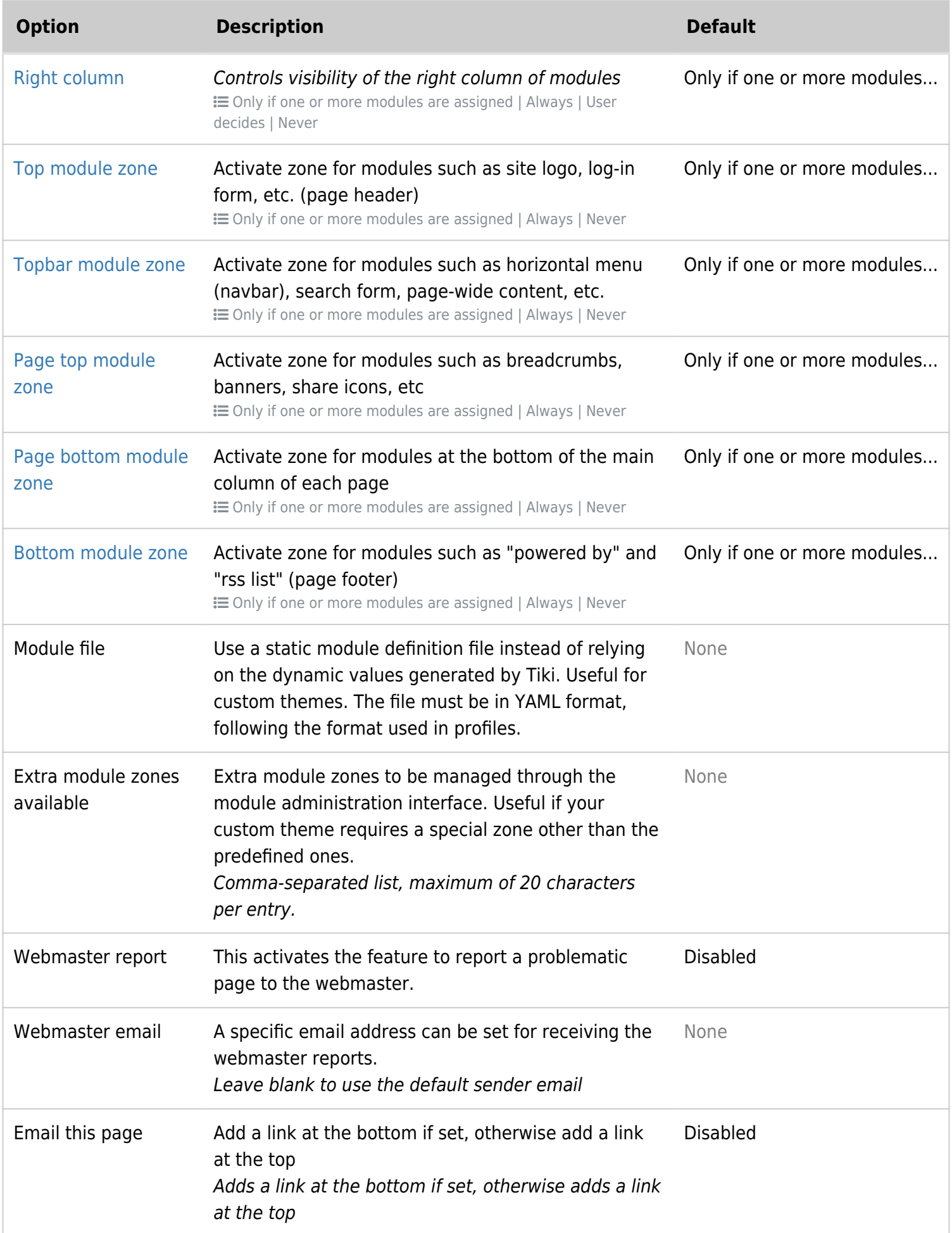

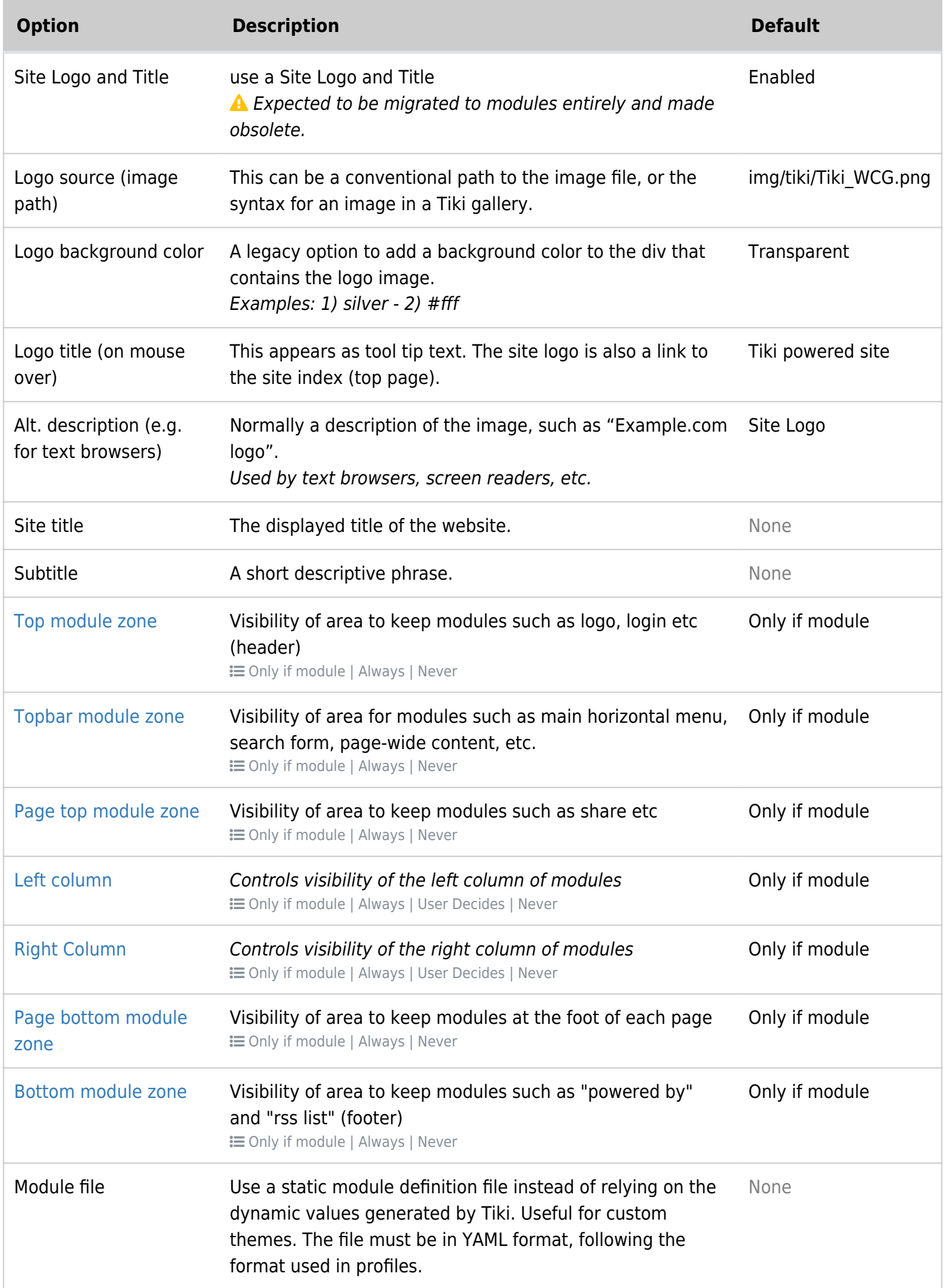

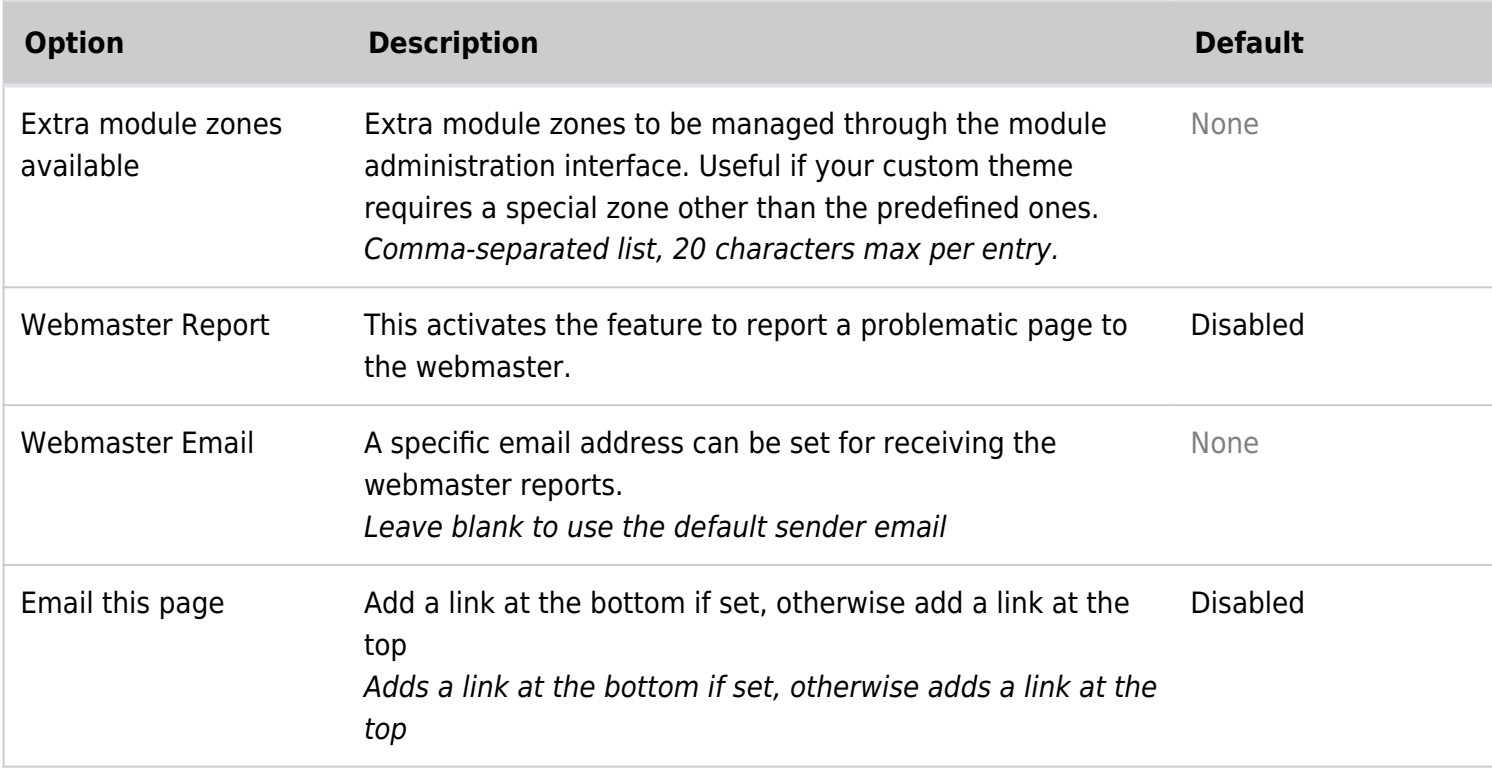

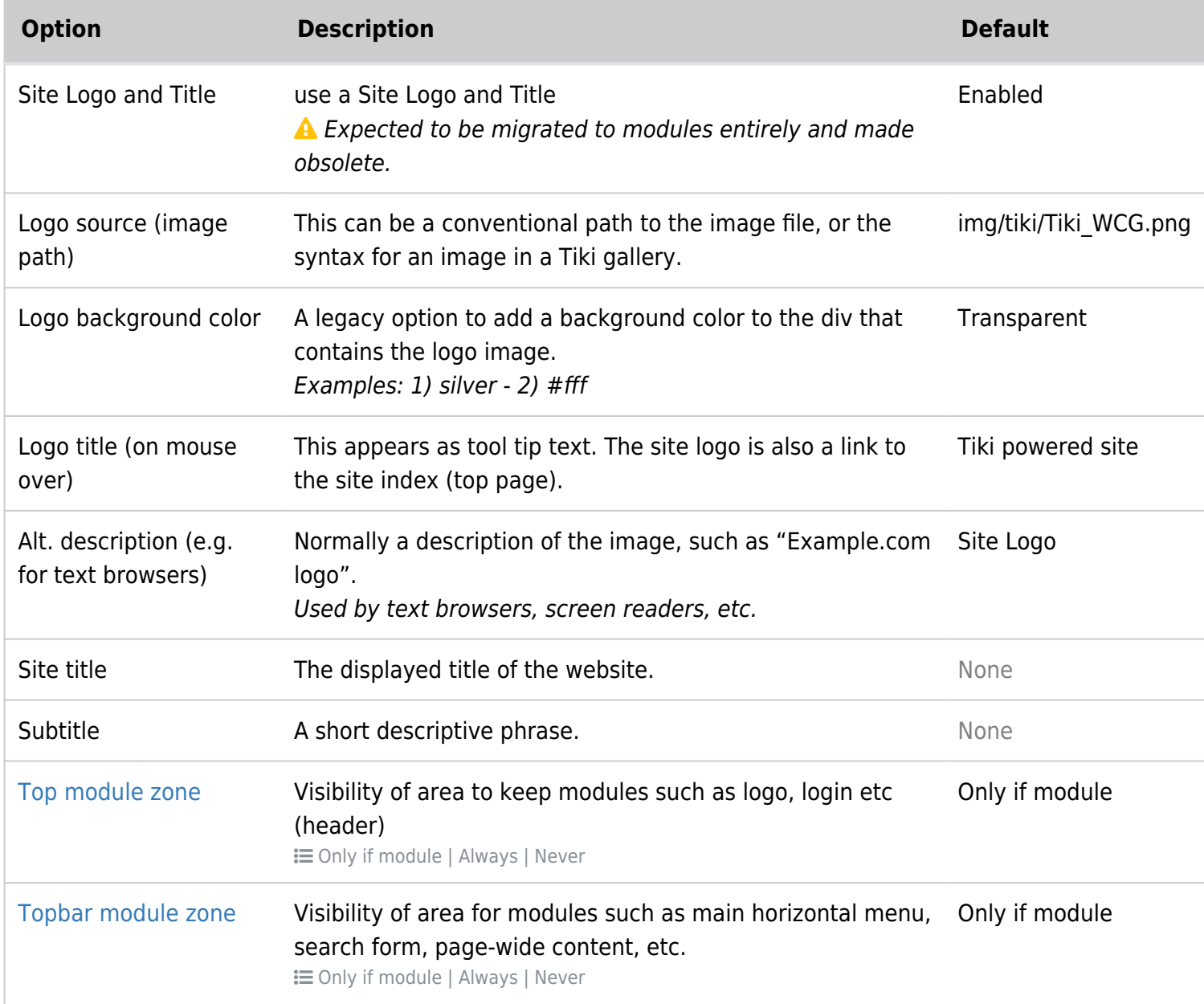

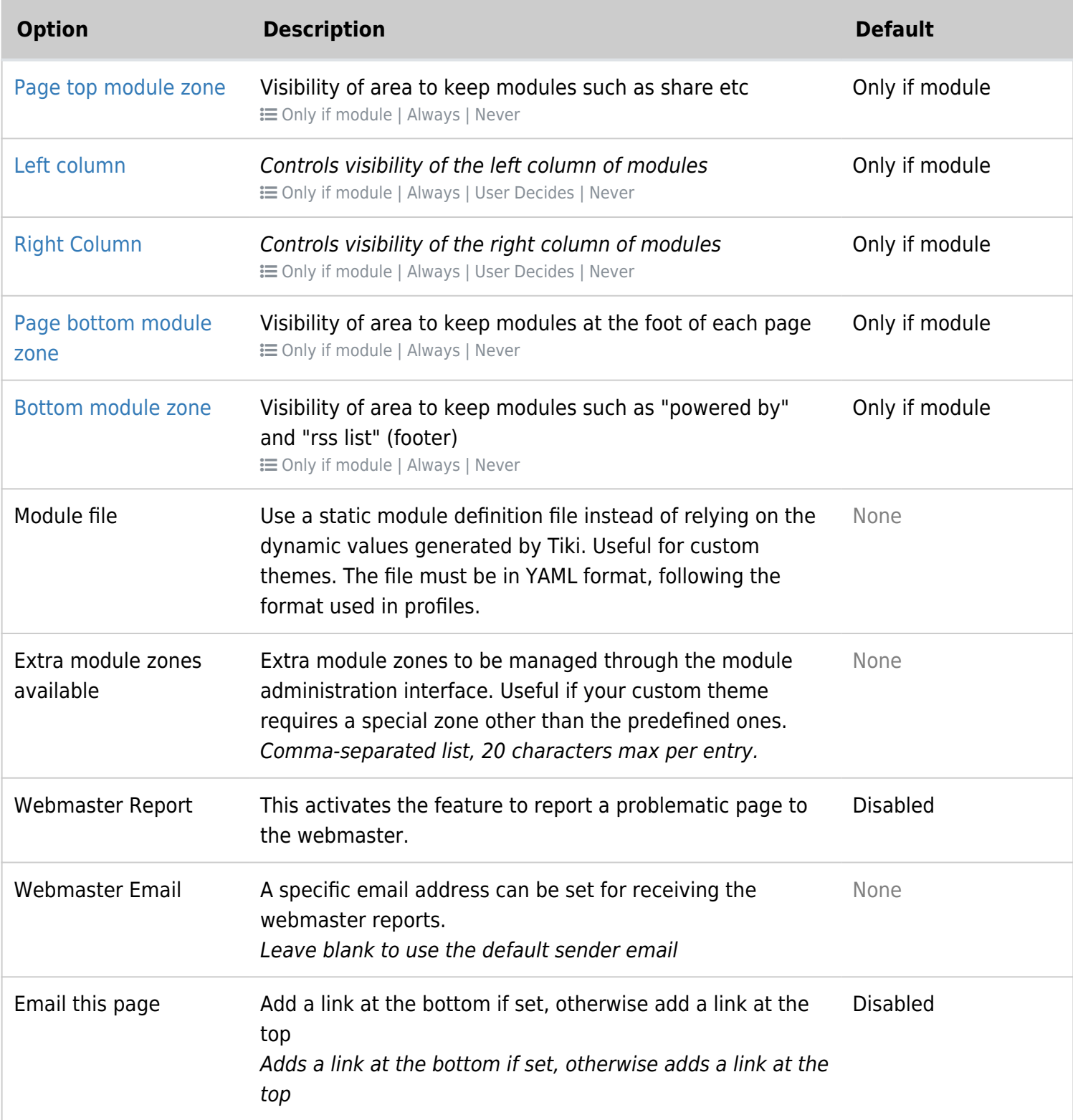

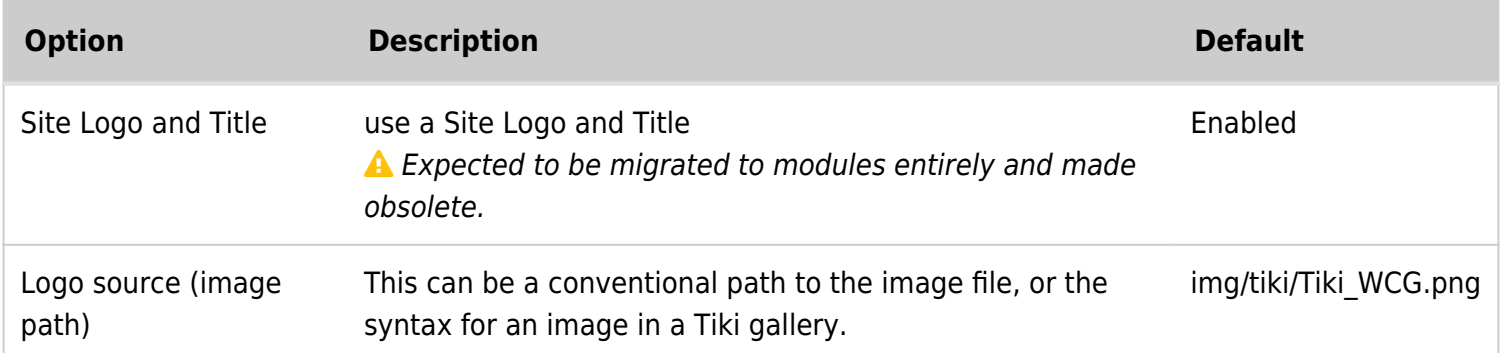

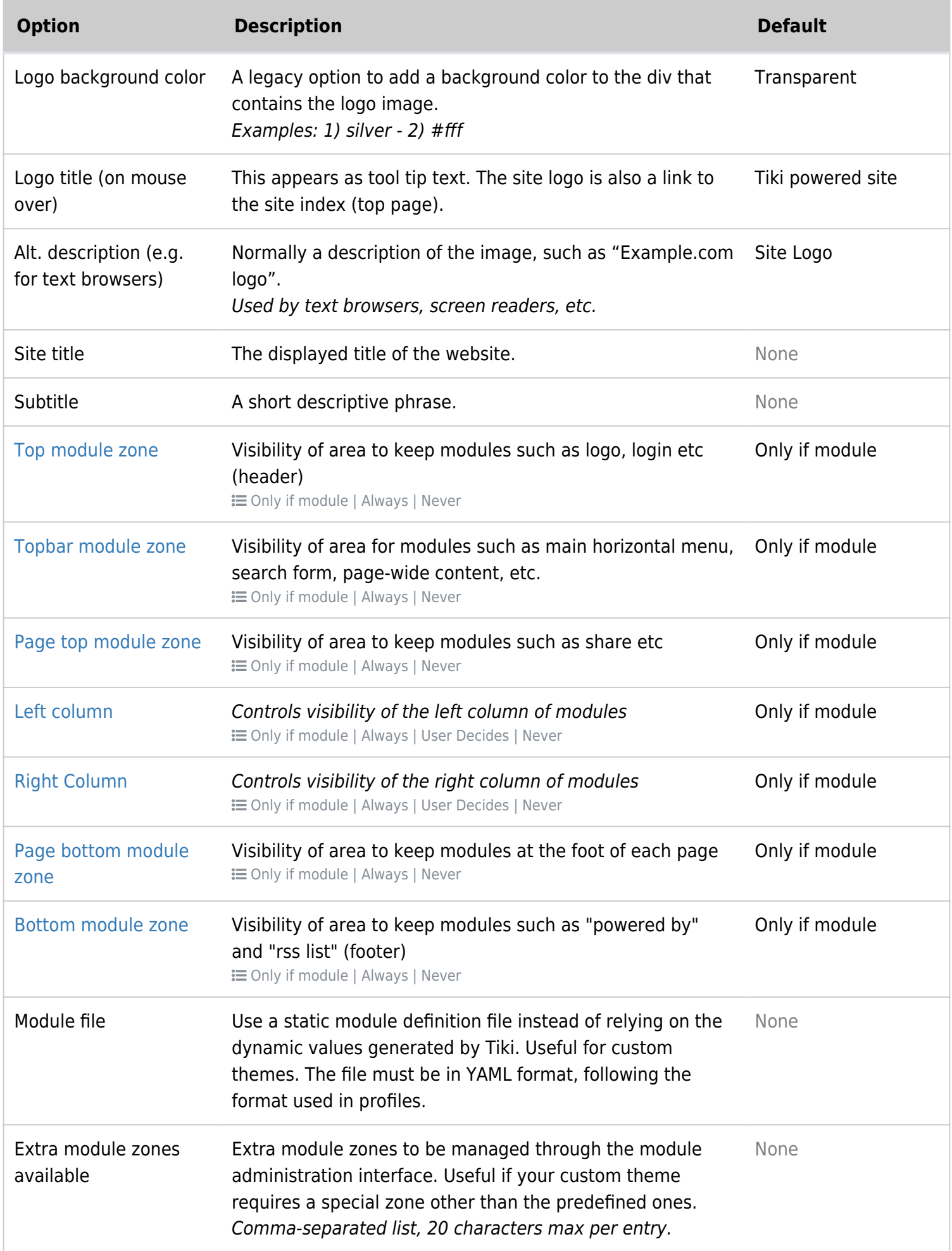

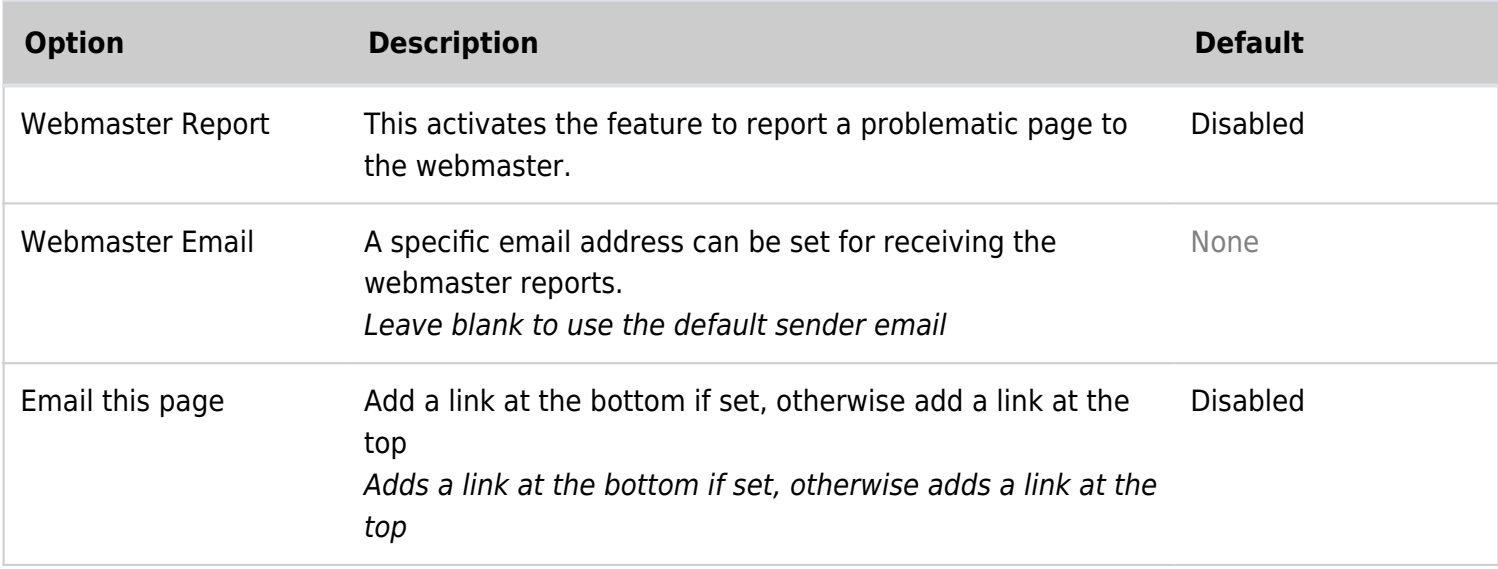